Title stata.com

**bayesfcast compute** — Compute Bayesian dynamic forecasts

Description Quick start Menu Syntax
Options Remarks and examples Methods and formulas Reference

Also see

# **Description**

bayesfcast compute produces Bayesian dynamic forecasts of the dependent variables in a model previously fit by bayes: var. It creates new variables for prediction results and, if necessary, extends the time frame of the dataset to contain the prediction horizon. Prediction results can be posterior means or medians, posterior standard deviations, and credible intervals.

#### **Quick start**

Posterior means stored in b\_y1, b\_y2, and b\_y3 as dynamic forecasts after fitting a model with bayes: var for dependent variables y1, y2, and y3

bayesfcast compute b\_

Same as above, but begin forecast on the first quarter of 1979 for 10 periods ahead bayesfcast compute b\_, dynamic(q(1979q1)) step(10)

Same as above, but requesting posterior medians instead of posterior means be saved as forecasts along with 80% equal-tailed credible intervals.

bayesfcast compute b\_, dynamic(q(1979q1)) step(10) median clevel(80)

#### Menu

Statistics > Multivariate time series > Bayesian models > VAR forecasts > Compute forecasts (required for graph)

# **Syntax**

```
bayesfcast compute prefix [, options]
```

*prefix* is the prefix appended to the names of the dependent variables to create the names of the variables holding the dynamic forecasts.

| options                                    | Description                                                                        |
|--------------------------------------------|------------------------------------------------------------------------------------|
| <u>st</u> ep(#)                            | set # periods to forecast; default is step(1)                                      |
| <pre>dynamic(time_constant)</pre>          | begin dynamic forecasts at time_constant                                           |
| <pre>estimate(estname)</pre>               | use previously stored results <i>estname</i> ; default is to use active results    |
| replace                                    | replace existing forecast variables that have the same prefix                      |
| <u>cl</u> evel(#)                          | set credible interval level; default is clevel(95)                                 |
| hpd                                        | save HPD credible intervals instead of the default equal-tailed credible intervals |
| median                                     | save posterior medians instead of default posterior means and standard deviations  |
| <pre>mcmcsaving(filename[, replace])</pre> | save simulation results to filename.dta                                            |
| mcmcsaving                                 | save simulation results to prefix_mcmc.dta                                         |
| rseed(#)                                   | random-number seed                                                                 |

bayesfcast compute can be used only after bayes: var.

You must tsset your data before using bayesfcast compute; see [TS] tsset.

## **Options**

step(#), dynamic(time\_constant), estimate(estname), and replace; see [TS] fcast compute.

clevel(#) specifies the credible level, as a percentage, for equal-tailed and HPD credible intervals. The default is clevel(95) or as set by [BAYES] set clevel.

hpd displays the HPD credible intervals instead of the default equal-tailed credible intervals.

median calculates and saves posterior medians instead of the posterior means and standard deviations.

mcmcsaving(filename[, replace]) saves simulation results in filename.dta. The replace option specifies to overwrite filename.dta if it exists. If the mcmcsaving() option is not specified, simulation results are not saved.

The saved dataset has the following structure. Variable \_chain records chain identifiers. Variable \_index records iteration numbers. bayesfcast saves only states (sets of values) that are different from one iteration to another and the frequency of each state in variable \_frequency. As such, \_index may not necessarily contain consecutive integers. Remember to use \_frequency as a frequency weight if you need to obtain any summaries of this dataset. Values for each forecasted outcome are saved in a separate variable in the dataset. The variable corresponding to outcome y and time period t is named as y\_t.

mcmcsaving saves the simulation results in prefix\_mcmc.dta.

rseed(#) sets the random-number seed. This option can be used to reproduce results. With one
chain, rseed(#) is equivalent to typing set seed # prior to calling the bayes prefix; see [R] set
seed. With multiple chains, you should use rseed() for reproducibility; see Reproducing results
in [BAYES] bayesmh.

## Remarks and examples

stata.com

Below, we show examples of dynamic forecasts after fitting Bayesian vector autoregression (VAR) models. Also see example 9 in [BAYES] bayes: var for another example.

#### Example 1

We revisit example 1 from [TS] fcast compute. It uses lutkepohl2.dta of West Germany microeconomic quarterly data for the years between 1960 and 1978. The example studies the relationships between investment (dln\_inv), income (dln\_inc), and consumption (dln\_consump).

```
. use https://www.stata-press.com/data/r18/lutkepohl2
. tsset
```

First, we fit a Bayesian VAR model with two lags on the dependent variables dln\_inv, dln\_inc, and dln\_consump using the bayes: var command with default settings. The output of the command is suppressed. The subsequent bayesfcast command requires that the simulation results generated by bayes: var be saved in a permanent dataset, in our case bfcastex1.dta.

```
. bayes, rseed(17) nomodelsummary notable noheader:
> var dln_inv dln_inc dln_consump if qtr<tq(1979q1)
Burn-in ...
Simulation ...
. bayes, saving(bfcastex1, replace)
note: file bfcastex1.dta not found; file saved.
```

We then compute 8-step dynamic predictions for each of the three dependent variables using bayesfcast compute. We specify b1\_ prefix for the newly created variables.

```
. bayesfcast compute b1_, step(8)
```

The prediction results are saved in the current dataset and include posterior means, b1\_\*, posterior standard deviations, b1\_\*\_sd, and 95% credible intervals, b1\_\*\_lb and b1\_\*\_ub. Populated are observations between gtr = 1978q4 and gtr = 1980q4.

Next, using the bayesfcast graph command, we show the posterior mean forecasts along with the 95% credible bands.

. bayesfcast graph b1\_dln\_inc b1\_dln\_inv b1\_dln\_consump, observed

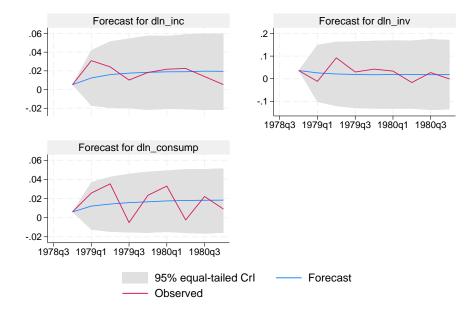

Compared with the original forecasts shown in example 1, the Bayesian posterior means forecasts are much smoother and closer to the stationary state. The variability of the Bayesian forecasts, as measured by the width of the 95% credible bands, tends to increase slightly with time, whereas the width of the confidence bands in the original forecasts stays the same. The Bayesian forecasts thus appear to provide more conservative predictions.

## ▶ Example 2

Continuing with example 1, we fit a second VAR model in which the Minnesota prior on regression coefficients is more relaxed, thus giving us posterior estimates that are closer to the frequentist ones, as obtained by the var command.

We use the same VAR(2) model specification but specify the selftight(1) suboption of the minnconjprior() option, which controls the Minnesota prior. Again, we suppress the output of the bayes: var command and save the simulation results in bfcastex2.dta.

4

```
. bayes, minnconjprior(selftight(1)) rseed(17) nomodelsummary notable noheader:
> var dln_inc dln_consump dln_inv if qtr<tq(1979q1)
Burn-in ...
Simulation ...
. bayes, saving(bfcastex2, replace)
note: file bfcastex2.dta not found; file saved.</pre>
```

Then, we compute Bayesian forecasts based on the second model and save them in the current dataset using the b2\_ prefix for the newly created variables.

. bayesfcast compute b2\_, step(8)

Finally, we plot the forecasts of the two models along with the observed values for the dln\_inv variable (shown in green).

. graph twoway line b2\_dln\_inv b1\_dln\_inv dln\_inv qtr
> if b2\_dln\_inv < ., legend(pos(6))</pre>

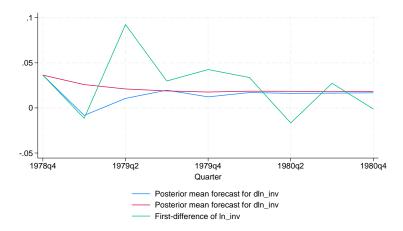

The Bayesian forecasts of the second model (shown in blue) are more rugged than those of the first model and are indeed closer to the original forecasts from example 1. Although initially the second model forecasts are closer to the observed, their precision quickly drops afterward, and the more conservative predictions of the first model appear to fare better later on. The forecasts of both models converge with each other after six time steps.

## Methods and formulas

Methods and formulas are presented under the following headings:

Bayesian dynamic forecasts

Dynamic forecasts after bayes: var

## Bayesian dynamic forecasts

In the frequentist context, dynamic forecasts are based on one set of point estimates of the model parameter vector  $\theta$ . In a Bayesian framework, instead of point estimates, an entire posterior distribution of  $\theta$  is used to compute forecasts.

4

Let  $\mathbf{y}_t$  be a vector of outcome variables at time t. A dynamic forecast with horizon h is a realization of future observations  $\mathbf{y}_{T+1}, \mathbf{y}_{T+2}, \ldots, \mathbf{y}_{T+h}$  based on the observations up to time T:  $\mathbf{y}_1, \mathbf{y}_2, \ldots, \mathbf{y}_T$ . Let  $f(\mathbf{y}_{T+1:T+h}|\mathbf{y}_{1:T}, \boldsymbol{\theta})$  be the distribution of future observations conditional on the observations up to time T. Bayesian dynamic forecasts are drawn from the posterior predictive distribution

$$p(\mathbf{y}_{T+1:T+h}|\mathbf{y}_{1:T}) = \int f(\mathbf{y}_{T+1:T+h}|\mathbf{y}_{1:T}, \boldsymbol{\theta}) p(\boldsymbol{\theta}|D) d\boldsymbol{\theta}$$

where  $p(\theta|D)$  is the posterior distribution of the model with respect to some data D. For example, D may include the outcome observations  $\mathbf{y}|_{1:T}$  along with observations on exogenous variables  $\mathbf{X}_{1:T}$ .

In practice,  $f(\mathbf{y}_{T+1:T+h}|\mathbf{y}_{1:T}, \boldsymbol{\theta})$  is computed recursively using the factorization

$$f(\mathbf{y}_{T+1:T+h}|\mathbf{y}_{1:T}, \boldsymbol{\theta}) = f(\mathbf{y}_{T+1}|\mathbf{y}_{1:T}, \boldsymbol{\theta}) f(\mathbf{y}_{T+2}|\mathbf{y}_{1:T+1}, \boldsymbol{\theta}) \dots f(\mathbf{y}_{T+h}|\mathbf{y}_{1:T+h-1}, \boldsymbol{\theta})$$

After fitting a time-series model using bayes: var, we have a Markov chain Monte Carlo (MCMC) sample of realizations of  $\theta$  from its posterior distribution  $p(\theta|D)$ . To simulate the distribution of the dynamic forecast  $p(\mathbf{y}_{T+1:T+h}|\mathbf{y}_{1:T})$ , we recycle this same MCMC sample.

- 1. For each draw  $\theta^s$  from the MCMC sample  $\{\theta^1, \theta^2, \dots, \theta^M\}$ , repeat the following:
  - 2.1. Generate  $\tilde{\mathbf{y}}_{T+1}^s$  from  $f(\mathbf{y}_{T+1}|\mathbf{y}_{1:T},\boldsymbol{\theta}^s)$ .
  - 2.2. Generate  $\widetilde{\mathbf{y}}_{T+2}^s$  from  $f(\mathbf{y}_{T+2}|\mathbf{y}_{1:T}, \widetilde{\mathbf{y}}_{T+1}^s, \boldsymbol{\theta}^s)$ .
  - 2.h. Generate  $\widetilde{\mathbf{y}}_{T+h}^s$  from  $f(\mathbf{y}_{T+h}|\mathbf{y}_{1:T},\widetilde{\mathbf{y}}_{T+1:T+h-1}^s,\boldsymbol{\theta}^s)$ .
  - 3. Save the forecast draw  $(\widetilde{\mathbf{y}}_{T+1}^s,\widetilde{\mathbf{y}}_{T+2}^s,\ldots,\widetilde{\mathbf{y}}_{T+h}^s).$
- 4. Using the simulated forecast draws, compute posterior summaries such as means, medians, and credible intervals for each of the h forecast steps  $\mathbf{y}_{T+1}, \ldots, \mathbf{y}_{T+h}$ .

The bayesfcast compute command saves the estimated posterior summaries computed by the above algorithm in the current dataset similar to the way the fcast compute command computes and saves forecast point estimates.

#### Dynamic forecasts after bayes: var

The method of simulating Bayesian dynamic forecasts in the special case of VAR is proposed in Karlsson (2013). It follows the steps of the above general algorithm for simulating an MCMC sample of forecasts from the posterior predictive distribution  $p(\mathbf{y}_{T+1:T+h}|\mathbf{y}_{1:T})$ .

Let's consider a VAR(p) model using the notation from Methods and formulas of [BAYES] bayes: var:

$$\mathbf{y}_t = \mathbf{A}_1 \mathbf{y}_{t-1} + \dots + \mathbf{A}_p \mathbf{y}_{t-p} + \mathbf{C} \mathbf{x}_t + \mathbf{u}_t$$

for t = 1, ..., T.

The model parameter vector  $\theta$  includes elements of  $A_1, \ldots, A_p, C$ , and error covariance matrix  $\Sigma$  of the error terms  $\mathbf{u}_t$ 's. For each MCMC draw of the parameters  $\theta^s$ , the forecast steps 2.1 to 2.h reduce to the following,

$$\begin{split} \widetilde{\mathbf{y}}_{T+1}^s &= \mathbf{A}_1^s \mathbf{y}_T + \mathbf{A}_2^s \mathbf{y}_{T-1} \cdots + \mathbf{A}_p^s \mathbf{y}_{T-p+1} + \mathbf{C}^s \mathbf{x}_{T+1} + \widetilde{\mathbf{u}}_{T+1} \\ \widetilde{\mathbf{y}}_{T+2}^s &= \mathbf{A}_1^s \widetilde{\mathbf{y}}_{T+1}^s + \mathbf{A}_2^s \mathbf{y}_T + \cdots + \mathbf{A}_p^s \mathbf{y}_{T-p} + \mathbf{C}^s \mathbf{x}_{T+2} + \widetilde{\mathbf{u}}_{T+2} \\ &\cdots \\ \widetilde{\mathbf{y}}_{T+h}^s &= \mathbf{A}_1^s \widetilde{\mathbf{y}}_{T+h-1}^s + \mathbf{A}_2^s \widetilde{\mathbf{y}}_{T+h-2}^s + \cdots + \mathbf{C}^s \mathbf{x}_{T+h} + \widetilde{\mathbf{u}}_{T+h} \end{split}$$

# Reference

Karlsson, S. 2013. Forecasting with Bayesian vector autoregression. In Handbook of Economic Forecasting, vol. 2B, ed. G. Elliott and A. Timmermann, 791–897. Amsterdam: North-Holland. https://doi.org/10.1016/B978-0-444-62731-5.00015-4.

#### Also see

[TS] fcast compute — Compute dynamic forecasts
 [BAYES] bayesfcast graph — Graphs of Bayesian dynamic forecasts
 [BAYES] bayes: var — Bayesian vector autoregressive models

where  $\widetilde{\mathbf{u}}_{T+1}, \ldots, \widetilde{\mathbf{u}}_{T+h}$  are independent draws from  $N(\mathbf{0}, \mathbf{\Sigma}^s)$ .

Stata, Stata Press, and Mata are registered trademarks of StataCorp LLC. Stata and Stata Press are registered trademarks with the World Intellectual Property Organization of the United Nations. StataNow and NetCourseNow are trademarks of StataCorp LLC. Other brand and product names are registered trademarks or trademarks of their respective companies. Copyright © 1985–2023 StataCorp LLC, College Station, TX, USA. All rights reserved.

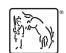

For suggested citations, see the FAQ on citing Stata documentation.